## German Chores<sup>1</sup>

Grade Level: 9-12

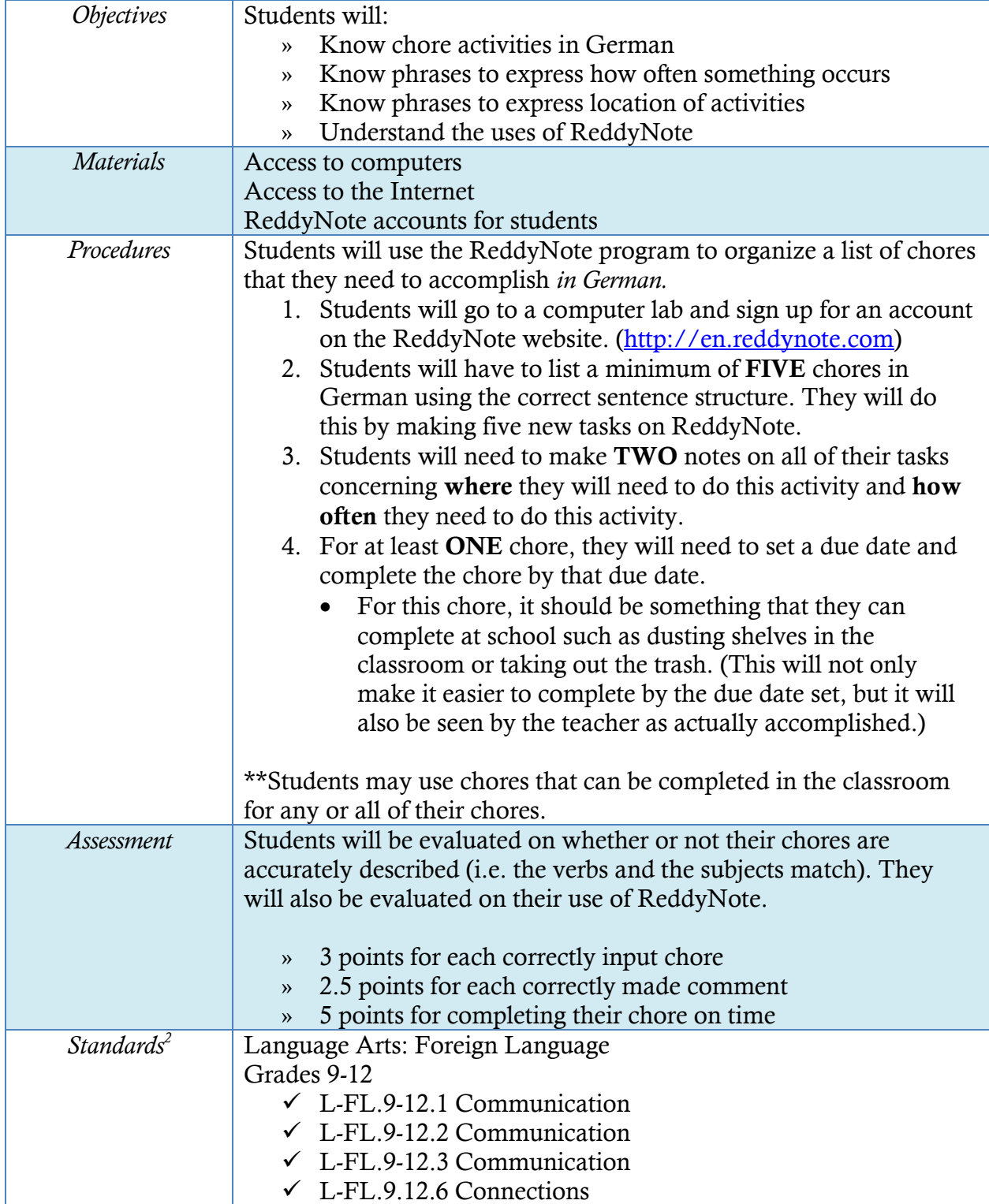

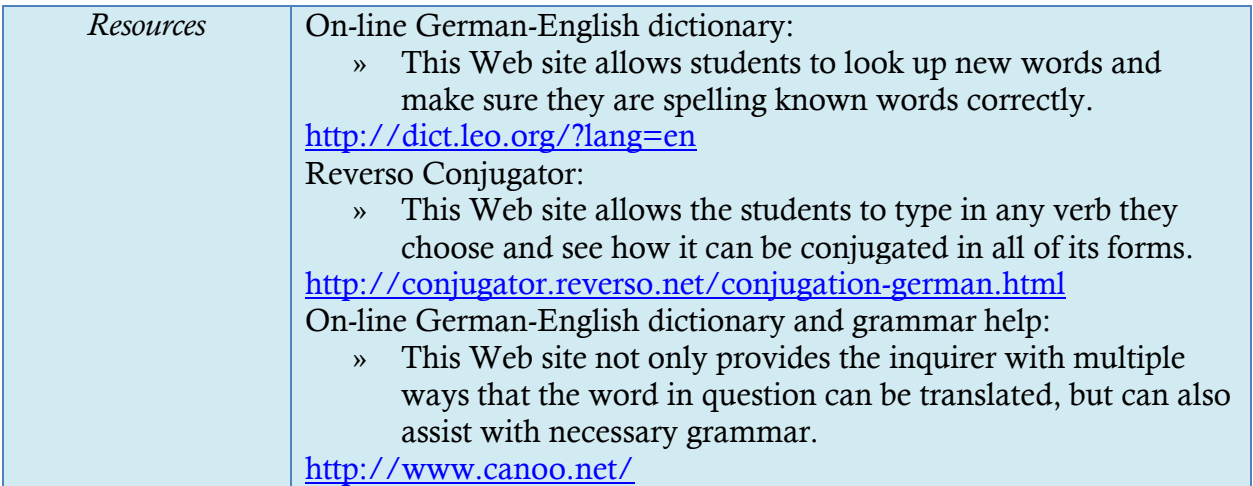

<sup>1</sup>Lesson plan format adapted from [http://wps.prenhall.com/chet\\_newby\\_teaching\\_2/95/24502/6272587.cw/index.html](http://wps.prenhall.com/chet_newby_teaching_2/95/24502/6272587.cw/index.html) <sup>2</sup>Standards from <http://dc.doe.in.gov/Standards/AcademicStandards/StandardSearch.aspx>